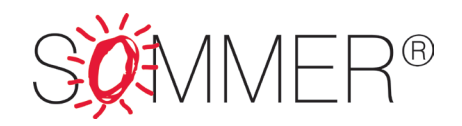

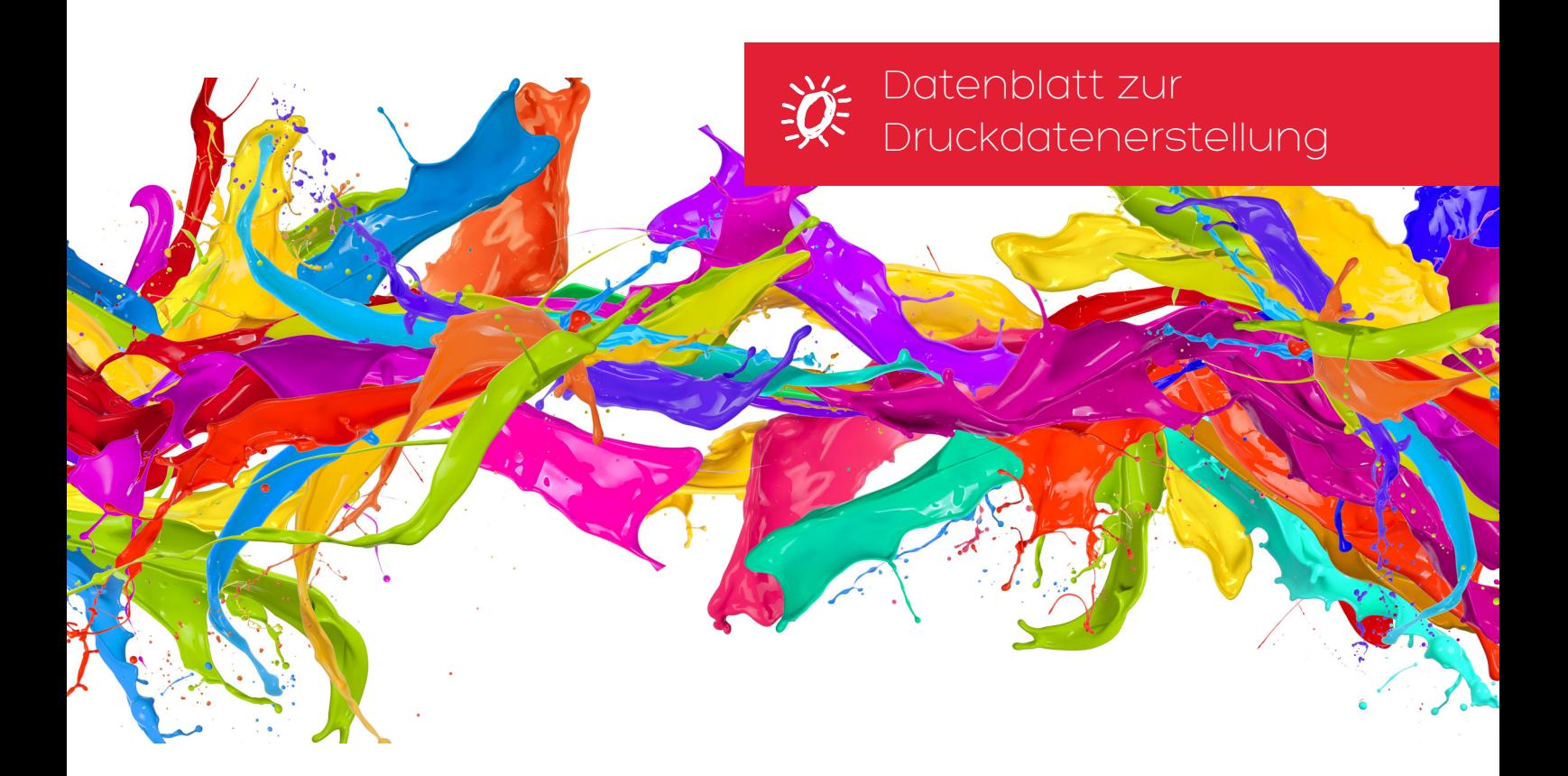

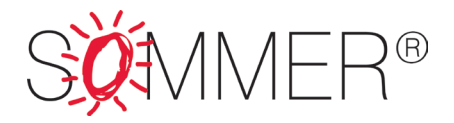

### So bereiten Sie Ihre Druckdaten richtig vor:

Beachten Sie bitte nachfolgende Hinweise, um unötige Arbeit zu vermeiden.

#### Anlage der Druckdaten:

Legen Sie Ihre Dokumente bitte genau in dem gewünschten Endformat an. Spezielle Konfektionierungen erfordern manchmal Größenzugaben. Bei Druckdaten für Slim-Frame Rahmen und rahmenlose Leuchtkästen bitte 2 cm (= umlaufden 1 cm) zum Rahmenmaß addieren.

## Farben und Farbeinstellungen:

- Es können nur Farben innerhalb der Euroskala (CMYK-Farbraum) gedruckt werden

- Schwarztöne anlegen:
- Tiefschwarz: 4 farbig C80% M80% Y80% K100%
- Grautöne: 1 farbig
- Pantone; HKS- und RAL-Sonderfarben entsprechend kennzeichnen. Die Darstellung erfolgt dann mit der nächstmöglichen CMYK-Farbe.
- RGB-Farben müssen immer in CMYK-Farben konvertiert werden.
- Bitte beachten Sie, dass Monitordarstellung für die Farbbeurteilung irrelevant sind.

# Dateigröße:

- Auflösung bei 1:1 Verwendung der Daten: 120 - 150 dpi

### Vektorgrafik:

Objekt- und Exportrahmen nicht in Schnittmarken umwandeln!

- Illustrator CS 5
- Alle Importe mitliefern, Schriften in Pfade umwandeln oder entsprechenden Schriftenkoffer packen.

SOMMER GmbH · Eisenbahnstraße 20 · D-49176 Hilter

Fon +49 (0) 54 24 / 22 12 - 0 · Fax +49 (0) 54 24 / 22 12 - 12 · E-Mail: info@sommer-gmbh.de · www.sommer-gmbh.de / www.sommer-lichtwerbung.de / www.coustico.de Sparkasse Osnabrück · BLZ 265 501 05 · KTO 1 624 400 873 · IBAN DE82 2655 0105 1624 4008 73 · BIC NOLADE22

Volksbank Melle-Borgloh eG · BLZ 265 624 90 · KTO 200 200 000 · IBAN DE76 2656 2490 0200 2000 00 · BIC GENODEF1HTR

USt-IdNr. DE204941395 · Steuer-Nr. 65/211/32117 · Handelsregister HRB 110664 Osnabrück · Geschäftsführer: Stephanie Sommer-Telljohann, Dirk Telljohann

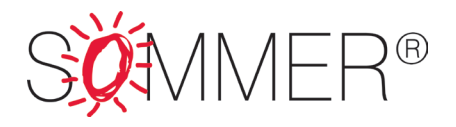

#### Geeignete Dateiformate:

- CMYK-Tiff Dateien
- CMYK-EPS Dateien
- PDF x-4 Dateien
- Illustrator CS 5
- InDesign CS 5
- kompatibele Formate
- Jeweils immer alle Importe mitliefern, Schriften in Pfade umwandeln oder entsprechenden Schriftenkoffer packen.

#### Layout:

- InDesign CS 5
- Nur MAC-Schriften verwenden
- Alle Schriften nur im Originalschnitt verwenden, keine Änderungen über das Stilmenü vornehmen und in Pfade wandeln oder mitliefern.
- Alle Bilder mitliefern
- Beachten, dass alle Verknüpfungen korrekt sind

### Proof (Andruck):

- bei Aufträgen mit bestimmten Farbvorgaben benötigen wir einen verbindlichen Andruck als Vorlage
- die beste Möglichkeit ist ein professionell erstellter Proof Bei schwierigen Farben und Motiven ist es ratsam einen Andruck auf unserer Produktionsmaschine vorzunehmen
- alle anderen Ausdrucke von nicht kalibrierten Druckern sind absolut ungeeignet

SOMMER GmbH · Eisenbahnstraße 20 · D-49176 Hilter

Volksbank Melle-Borgloh eG · BLZ 265 624 90 · KTO 200 200 000 · IBAN DE76 2656 2490 0200 2000 00 · BIC GENODEF1HTR

USt-IdNr. DE204941395 · Steuer-Nr. 65/211/32117 · Handelsregister HRB 110664 Osnabrück · Geschäftsführer: Stephanie Sommer-Telljohann, Dirk Telljohann

Fon +49 (0) 54 24 / 22 12 - 0 · Fax +49 (0) 54 24 / 22 12 - 12 · E-Mail: info@sommer-gmbh.de · www.sommer-gmbh.de / www.sommer-lichtwerbung.de / www.coustico.de Sparkasse Osnabrück · BLZ 265 501 05 · KTO 1 624 400 873 · IBAN DE82 2655 0105 1624 4008 73 · BIC NOLADE22

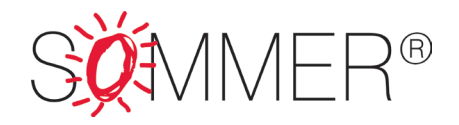

#### Datenübertragung:

Stellen Sie uns Ihre Druckdaten bequem per wetransfer (www.wetransfer.de) oder über Ihren Browser zur Verfügung!

#### Datenübertragung über Ihren Browser:

Bitte geben Sie die folgende Adresse in Ihrem Browser ein um die Druckdaten hochzuladen:

## www.sommer-gmbh.de/upload

#### Zugangsdaten:

Benutzername: sommer Passwort: ftpupload

#### Schritt 2:

Wählen Sie die Daten aus die hochgeladen werden sollen. Dazu brauchen Sie nur auf "upload" (1) klicken.

Bitte beachten Sie dabei die folgenden Informationen:

- Bitte legen Sie die Daten nur in den folgenden Formaten auf dem Server ab:
- zip
- pdf
- jpg
- $\Omega$ i

### Um eine Zuordnung der Daten zu ermöglichen muss der Dateiname unsere Auftragsnummer enthalten!

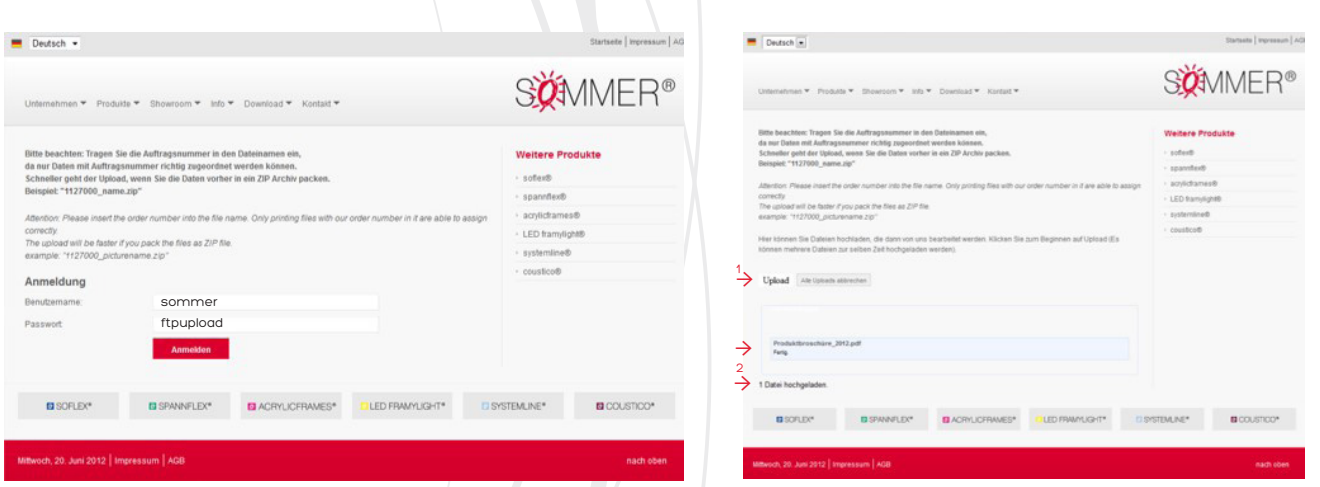

Der erfolgreiche Upload wird, bestätigt sobald er abgeschlossen ist. (2)

SOMMER GmbH · Eisenbahnstraße 20 · D-49176 Hilter

Fon +49 (0) 54 24 / 22 12 - 0 · Fax +49 (0) 54 24 / 22 12 - 12 · E-Mail: info@sommer-gmbh.de · www.sommer-gmbh.de / www.sommer-lichtwerbung.de / www.coustico.de Sparkasse Osnabrück · BLZ 265 501 05 · KTO 1 624 400 873 · IBAN DE82 2655 0105 1624 4008 73 · BIC NOLADE22

Volksbank Melle-Borgloh eG · BLZ 265 624 90 · KTO 200 200 000 · IBAN DE76 2656 2490 0200 2000 00 · BIC GENODEF1HTR

USt-IdNr. DE204941395 · Steuer-Nr. 65/211/32117 · Handelsregister HRB 110664 Osnabrück · Geschäftsführer: Stephanie Sommer-Telljohann, Dirk Telljohann